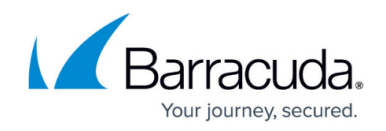

# **How Energize Updates Subscriptions Work**

#### <https://campus.barracuda.com/doc/45026558/>

Energize Updates provide protection against the latest Internet threats. Updates are sent out hourly or, if necessary, more frequently, to ensure your Barracuda product has the latest and most comprehensive protection. Additionally, Energize Updates includes:

- Basic support 24x7 email support and phone support between the hours of 9 a.m. and 5 p.m. Monday through Friday in the US (Pacific Time), Japan, China, Austria and the United Kingdom time zones.
- Firmware Maintenance New firmware updates with feature enhancements and bug fixes.
- Security Updates Patch or repair security vulnerabilities.
- Early Release Firmware Optional participation in the Barracuda Early Release Firmware program.

## **Purchase Energize Updates Subscriptions**

An Energize Updates Subscription is mandatory with the purchase of any Barracuda Networks appliance to provide complete protection from the latest internet threats. Subscriptions can be purchased for one, three, or five year terms for a specific hardware platform.

#### **Hardware Refresh**

Refresh your hardware at any time through the Barracuda Hardware Refresh Program. Any unused portion of your Energize Updates Subscription is automatically transferred to the new hardware platform.

## **Subscription Activation and Expiration**

The Energize Update Service begins on the date the Barracuda Networks product is activated and expires based on the purchased service plan, e.g., exactly one year, three years or five years from the delivery date.

## **Subscription Upgrade**

You can upgrade from your purchased service plan. Y ou have 60 days from the date of purchase,

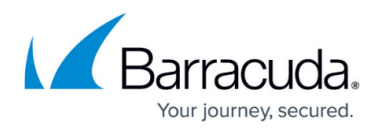

either initial purchase or renewal purchase, to extend your subscription period.

An Energize Updates Subscription belongs to the original purchaser and cannot be transferred under any circumstances.

#### **Subscription Renewal - Before Expiration**

Before the subscription expires,

- **Purchase directly from Barracuda Networks** Contact Barracuda Networks at (408) 342-5400 or 1 (888) Anti-Spam, Monday-Friday, 9 a.m. - 6 p.m. (PT) to renew. You must have your product serial number available.
- **Purchase from a Reseller** C ontact your Reseller who will coordinate your renewal.

## **Subscription Renewal - Expired**

Avoid allowing your subscription to lapse; doing so places your company's passwords, usernames, intellectual property and your employee's personal and banking information at risk. Without receiving real-time and hourly updates your network and users are no longer protected from any future viruses, spyware, malware, and spam. Additionally, you will not have access to the Barracuda support team.

#### **How to Renew**

If your Subscription does lapse, you can still renew. However, it is important to note that the renewal starts from the expiration of the previous subscription term. For example, if you allow your Subscription to lapse for four months and then renew the Subscription for a one year term, you will have eight months on your subscription renewal. Once your Subscription is renewed, all updates, patches, and firmware releases you missed during the lapsed time period are applied, ensuring you get what you paid for: a 12 month subscription of updates and firmware releases.

## Barracuda Email Security Gateway

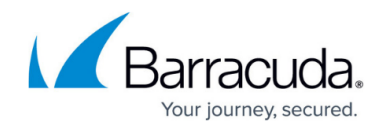

© Barracuda Networks Inc., 2020 The information contained within this document is confidential and proprietary to Barracuda Networks Inc. No portion of this document may be copied, distributed, publicized or used for other than internal documentary purposes without the written consent of an official representative of Barracuda Networks Inc. All specifications are subject to change without notice. Barracuda Networks Inc. assumes no responsibility for any inaccuracies in this document. Barracuda Networks Inc. reserves the right to change, modify, transfer, or otherwise revise this publication without notice.